Fiche pratique la-vie-scolaire

# Export STS WEB

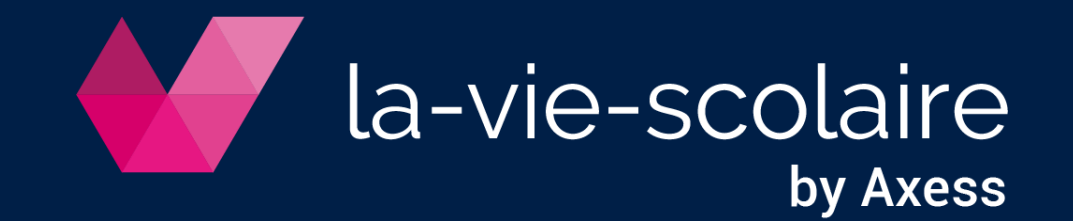

Pré-requis

## ➢ Être en mode année

## ➢ Les classes doivent être rattachées à l'établissement Accès : Bases > Données de base > Onglet DHG/HSA

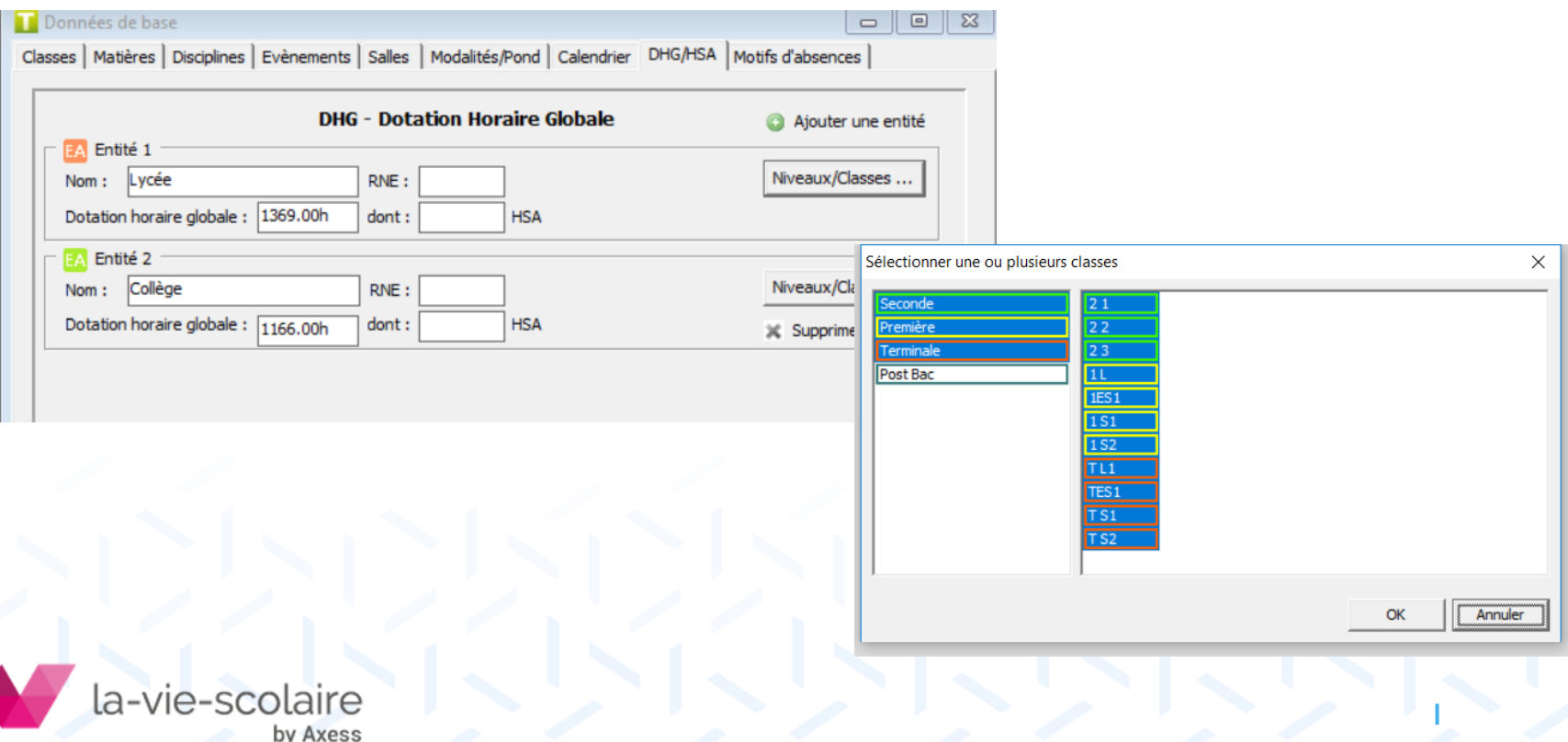

#### ➢ Groupes oubliés

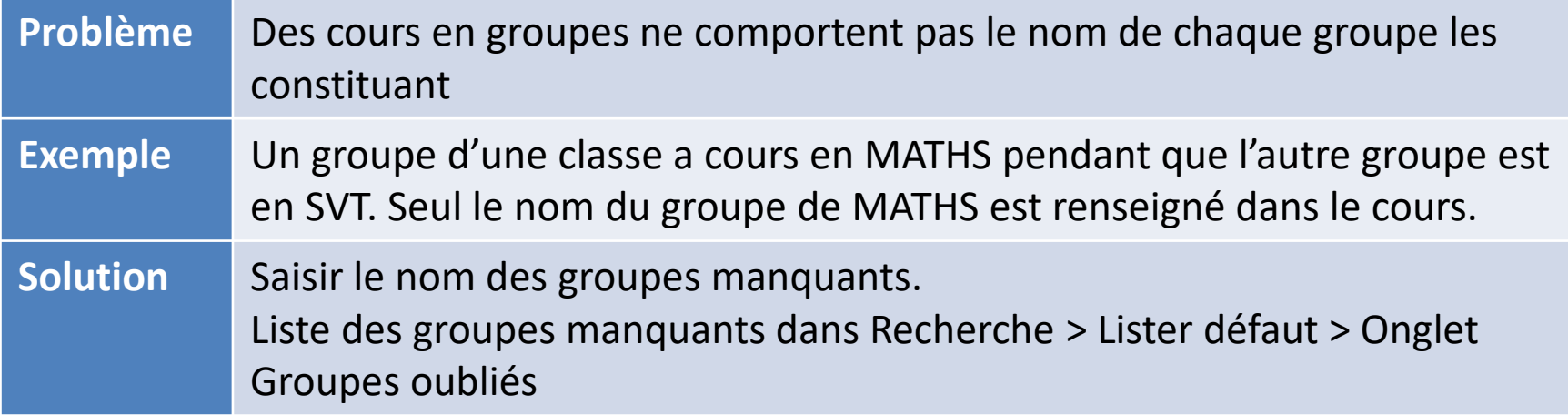

## ➢ Groupes répétés

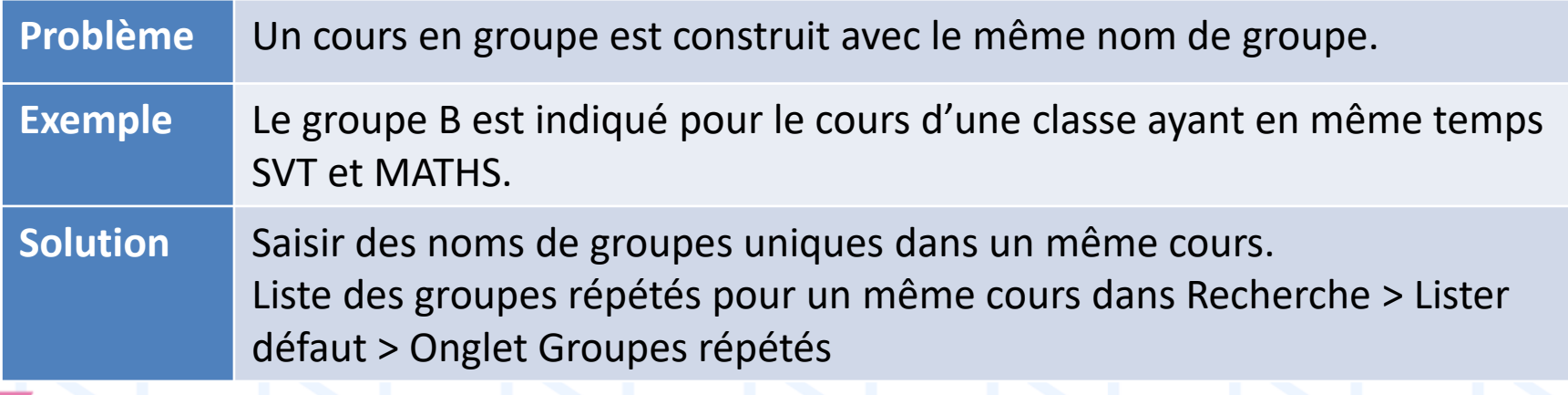

la-vie-scolaire by Axess

## ➢ Effectif déclaré de groupes nul

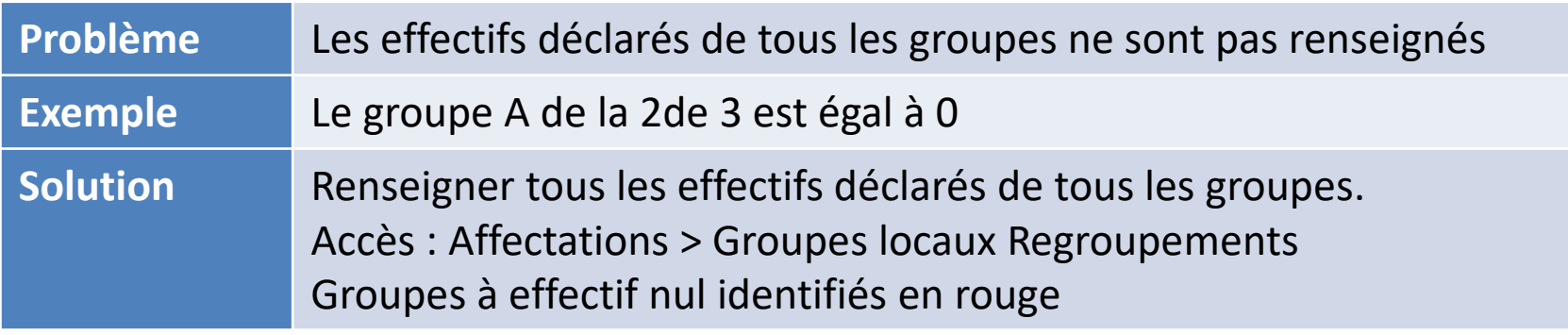

#### ➢ L'emploi du temps doit être cohérent

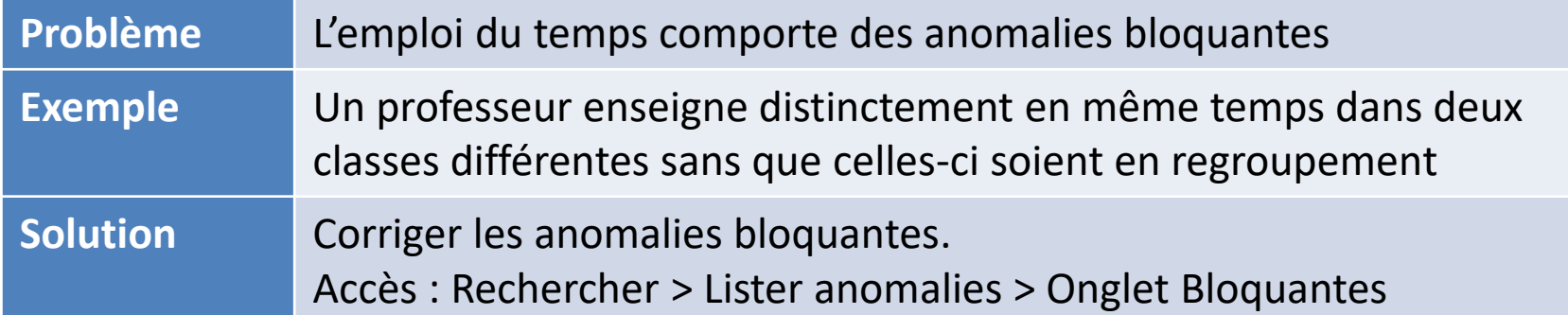

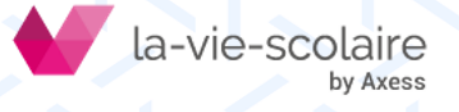

#### ➢ Professeur non reconnu

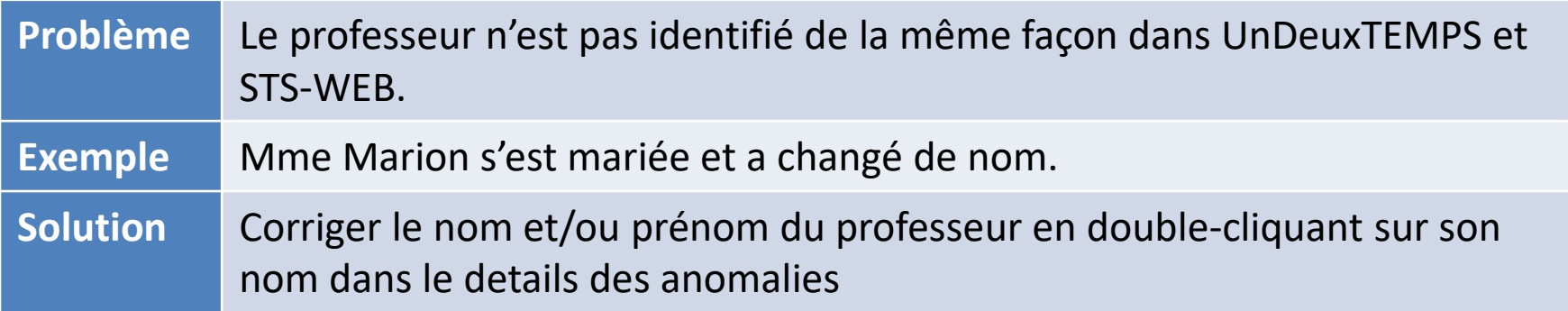

#### ➢ Grille établissement mal définie

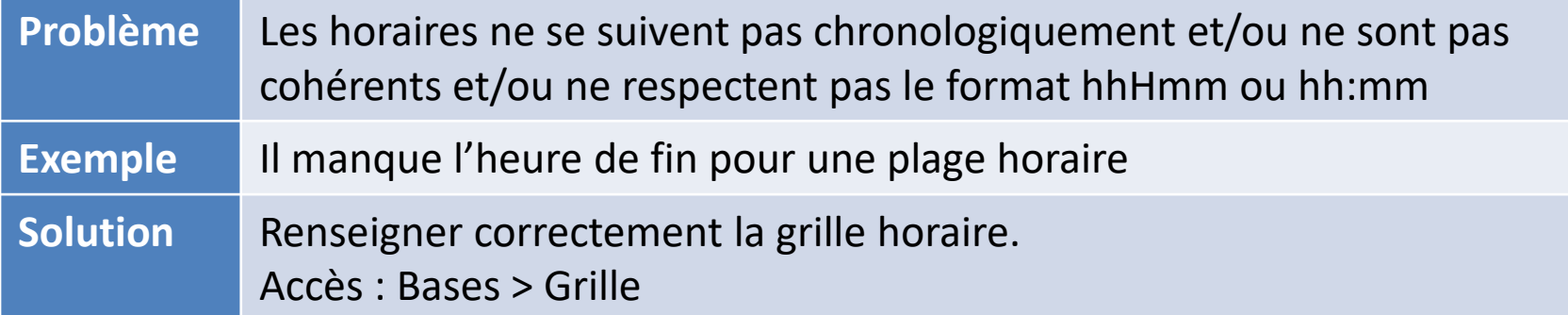

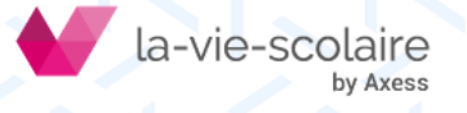

#### ➢ Pondération non autorisée

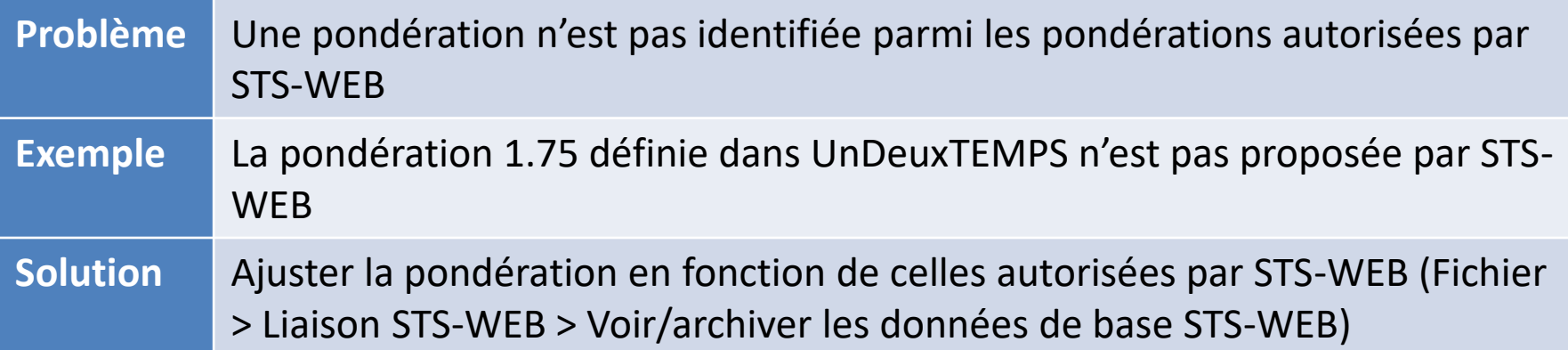

#### ➢ Remarques de fréquences non conformes

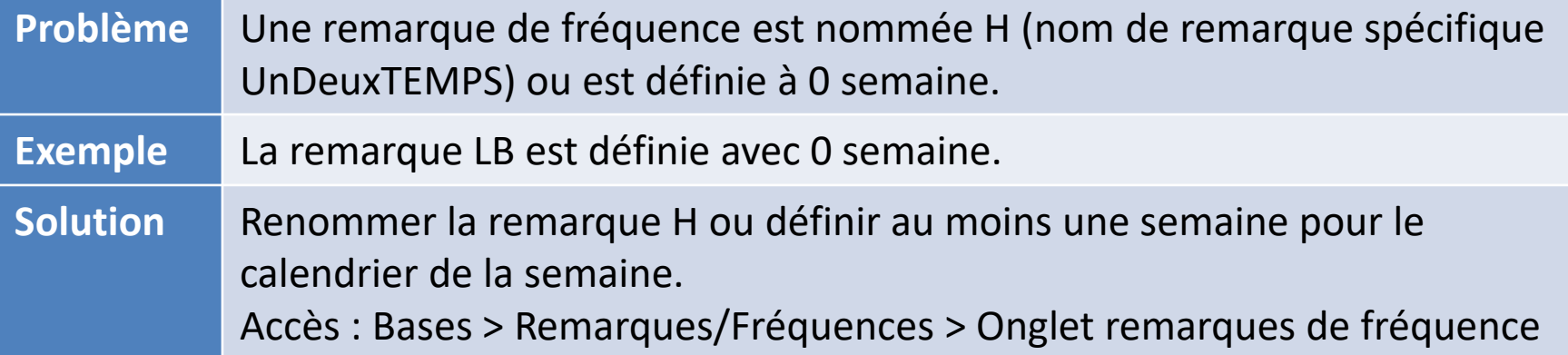

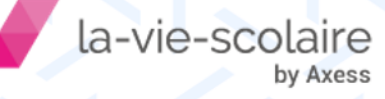

#### ➢ Modalité non autorisée

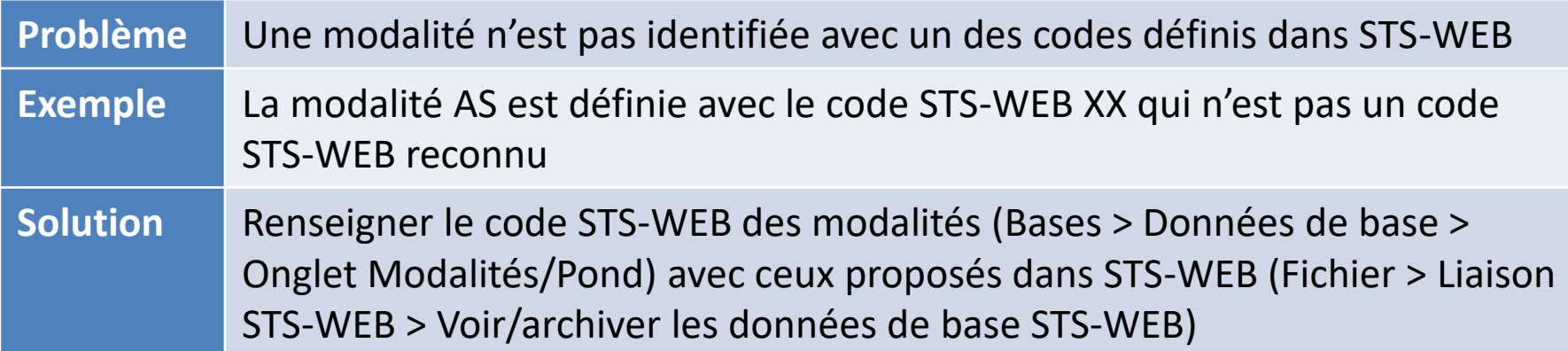

#### ➢ Coenseignement non autorisé

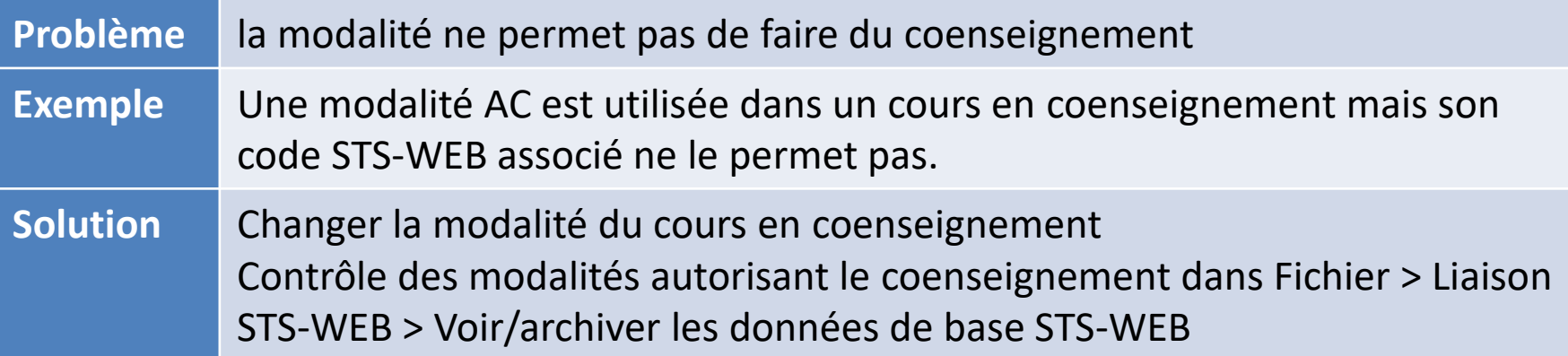

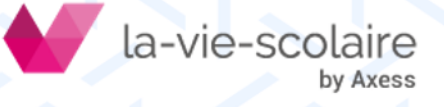

#### ➢ Unicité entre noms de classes, groupes et regroupements

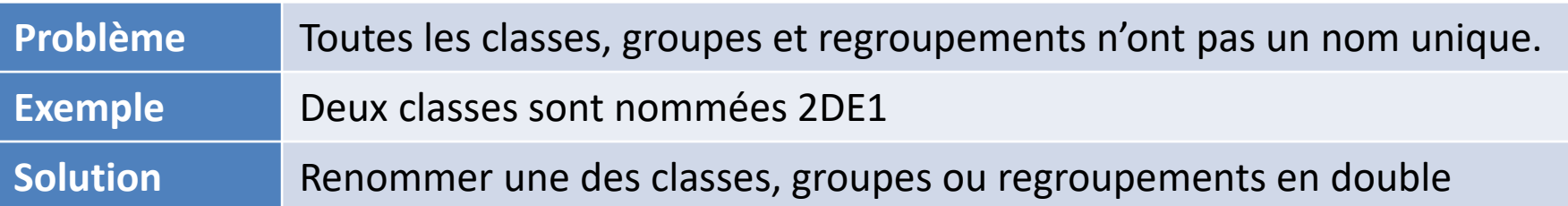

#### ➢ Classe sans correspondance

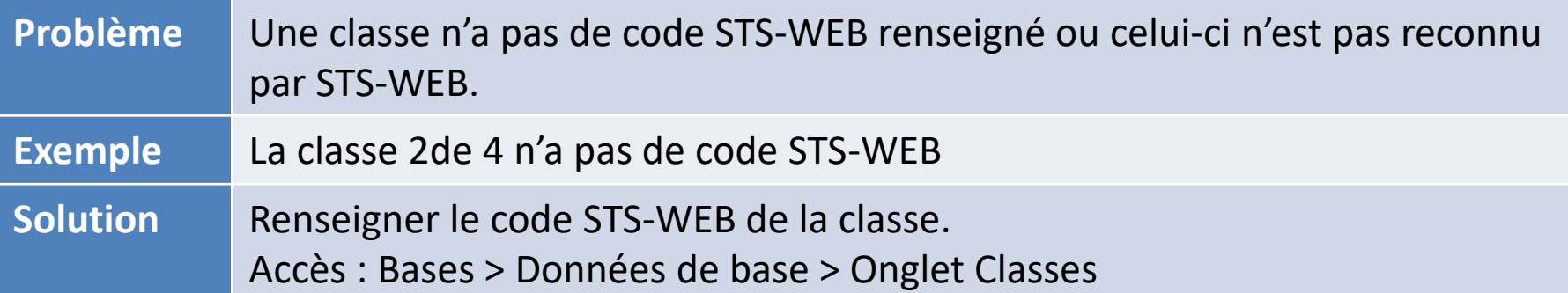

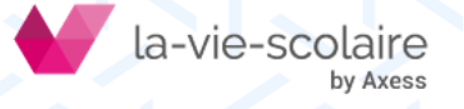

#### ➢ Nom de groupe ou regroupement non conforme

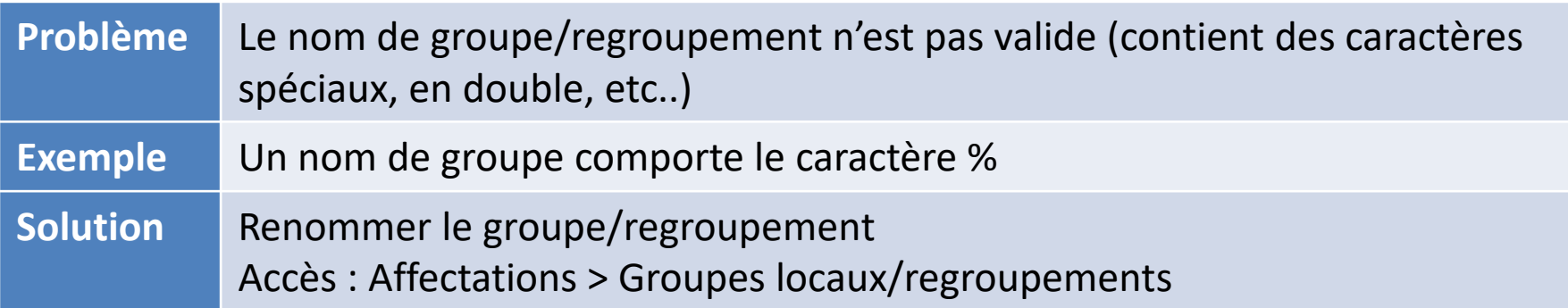

#### ➢ Matière non identifiée

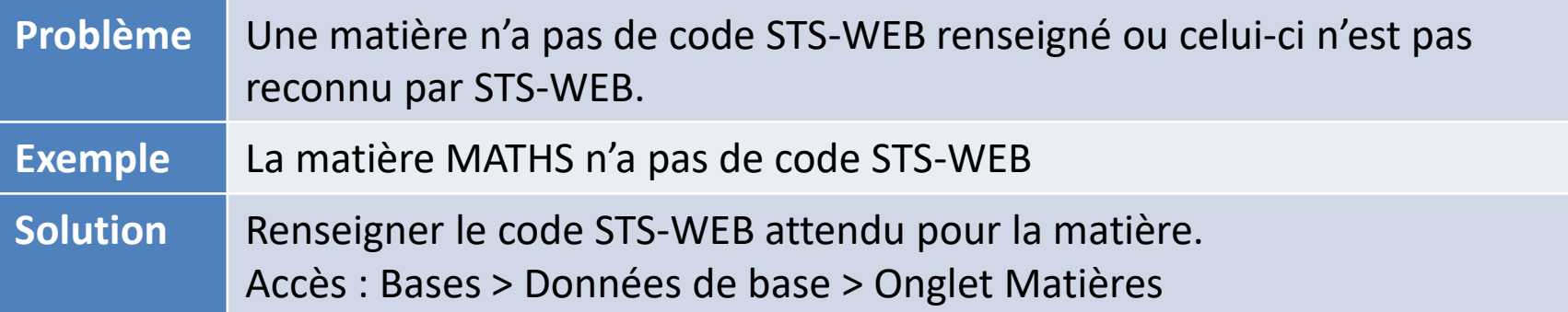

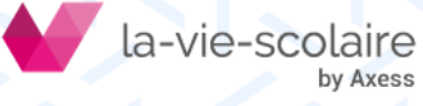

## **Avertissements**

#### ➢ L'emploi du temps doit être achevé

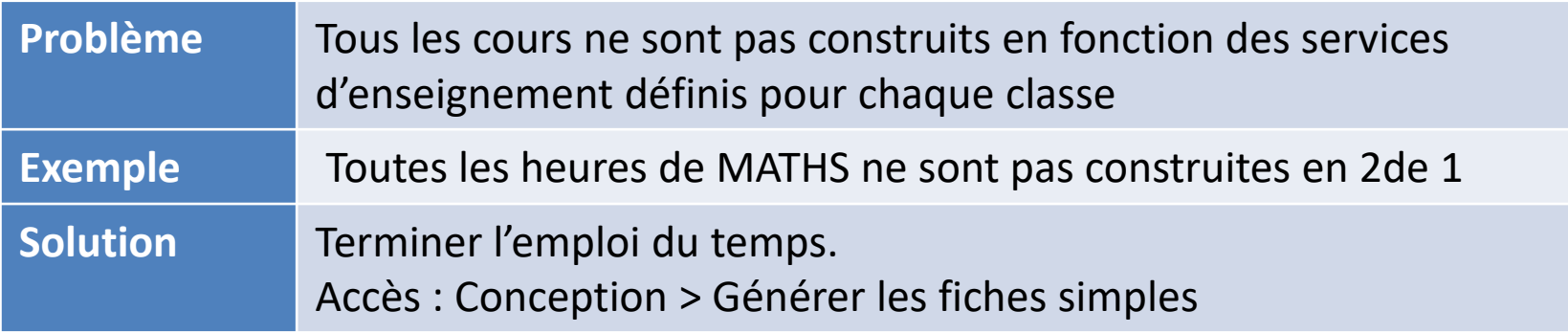

#### ➢ Surplus de pondérations à 1,1

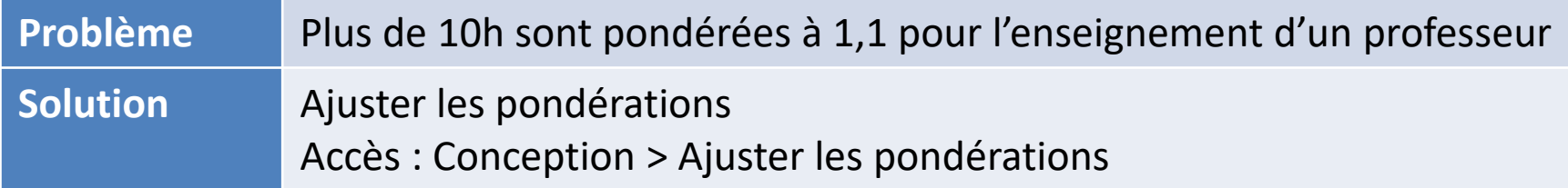

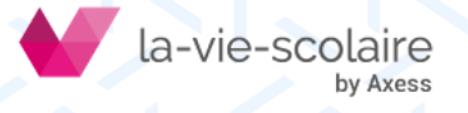

## Avertissements

#### ➢ Pondérations inégales entre les services et les cours

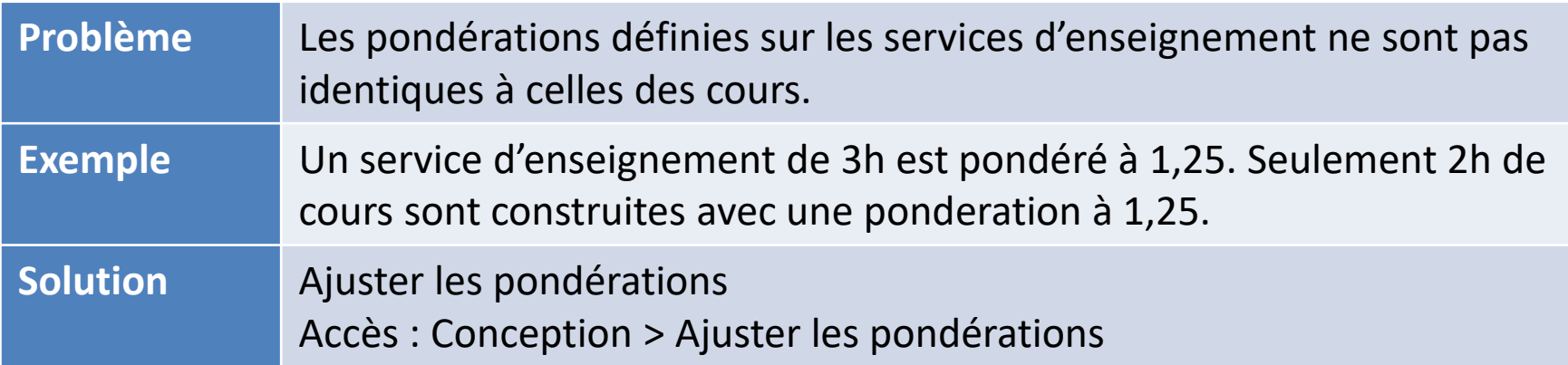

#### ➢ Remarque de service non conforme

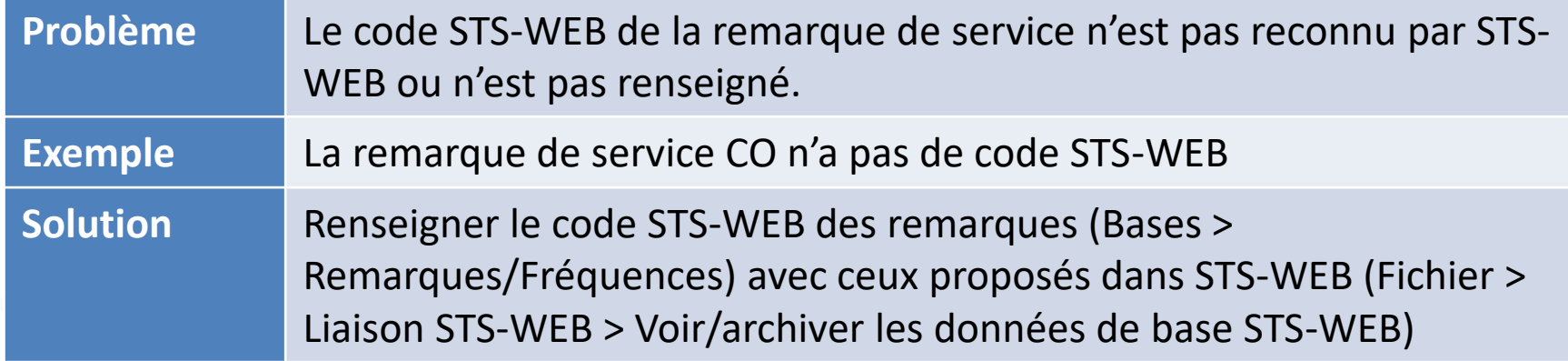

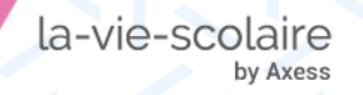

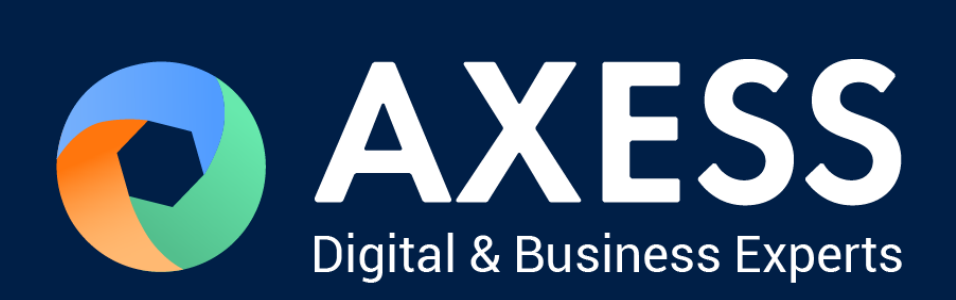

## [www.axess.fr](http://www.axess.fr/)